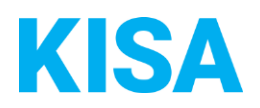

## Konfigurierbare Datenfelder des Online-Antragsassistenten Bibliotheksanmeldung

Nachfolgend beschreiben wir die Möglichkeiten zur individuellen Konfiguration des Online-Antragsassistenten. Um die Datenfelder und Abschnitte nachvollziehen zu können, empfehlen wir Ihnen, die Demoversion des OAA aufzurufen.

Die Demoversion des Online-Antragsassistenten finden Sie hier\*: <https://amt24dev.sachsen.de/zufi/leistungen/6001814?plz=00001> \*Einmalige Registrierung im Amt24DEV-System vorausgesetzt

Abschnitt 1. Allgemeine Informationen

Sie haben die Möglichkeit, den Text zu den Allgemeinen Informationen anzupassen.

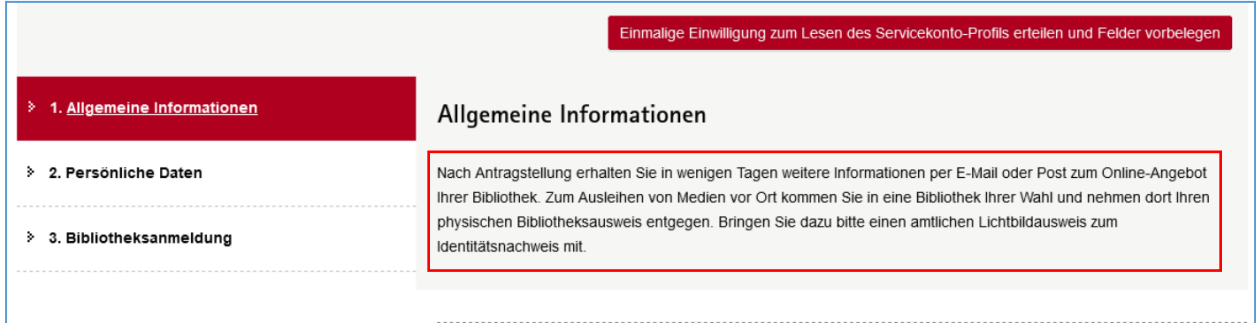

Mustertext:

*"Nach Antragstellung erhalten Sie in wenigen Tagen weitere Informationen per E-Mail oder Post zum Online-Angebot Ihrer Bibliothek. Zum Ausleihen von Medien vor Ort kommen Sie in eine Bibliothek Ihrer Wahl und nehmen dort Ihren physischen Bibliotheksausweis entgegen. Bringen Sie dazu bitte einen amtlichen Lichtbildausweis zum Identitätsnachweis mit."*

Soll der o.g. Mustertext übernommen werden? ☐ Ja ☐ Nein

Bei "Nein", geben Sie bitte einen alternativen Text an:

Klicken Sie hier, um Text einzugeben.

## Abschnitt 3. Bibliotheksanmeldung

## **Angaben zum Kind:**

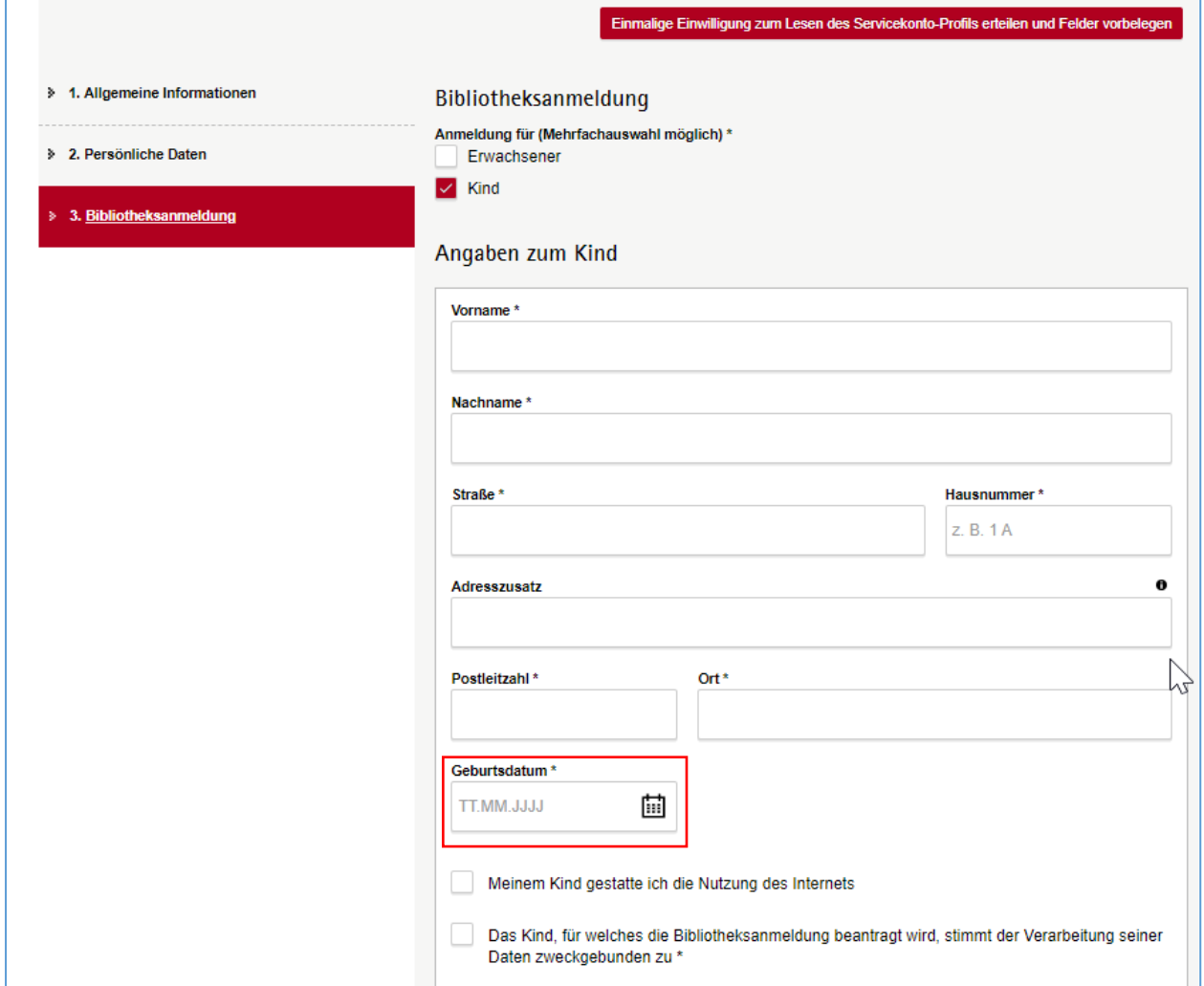

Wenn die Bibliotheksanmeldung für ein minderjähriges Kind vorgenommen wird, dann haben Sie die Möglichkeit, den Text der Checkbox individuell anzupassen sowie zu aktivieren bzw. deaktivieren.

Soll die Checkbox "Meinem Kind gestatte ich die Nutzung des Internets" aktiviert werden? ☐ Ja ☐ Nein

Falls ja: Soll der Mustertext *"Meinem Kind gestatte ich die Nutzung des Internets"* übernommen werden?

☐ Ja ☐ Nein

Bei "Nein", geben Sie bitte einen alternativen Text an: Klicken Sie hier, um Text einzugeben.

## **Bestätigung:**

An dieser Stelle können Sie den rot markierten Text individuell anpassen.

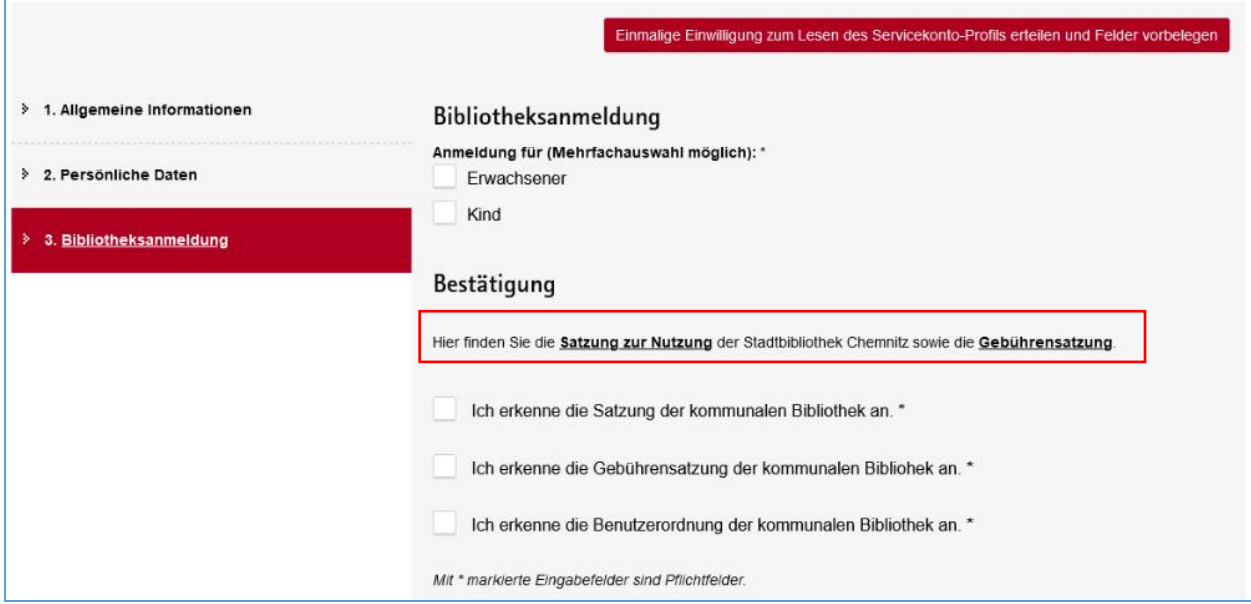

Geben Sie hier den gewünschten Text an:

Klicken Sie hier, um Text einzugeben.

*Beispiel: "Hier finden Sie die Satzung zur Nutzung der Stadtbibliothek Musterhausen sowie die Gebührensatzung."*

Bitte geben Sie den Link zur Bibliothekssatzung (falls vorhanden) Ihrer Kommune an: Klicken Sie hier, um Text einzugeben.

Bitte geben Sie den Link zur Gebührensatzung/Gebührenordnung (falls vorhanden) Ihrer Kommune an:

Klicken Sie hier, um Text einzugeben.

Bitte geben Sie den Link zur Benutzerordnung (falls vorhanden) Ihrer Kommune an:

Klicken Sie hier, um Text einzugeben.

Darüber hinaus haben Sie die Möglichkeit, die Texte der Checkboxen individuell zu konfigurieren bzw. zu (de)aktivieren:

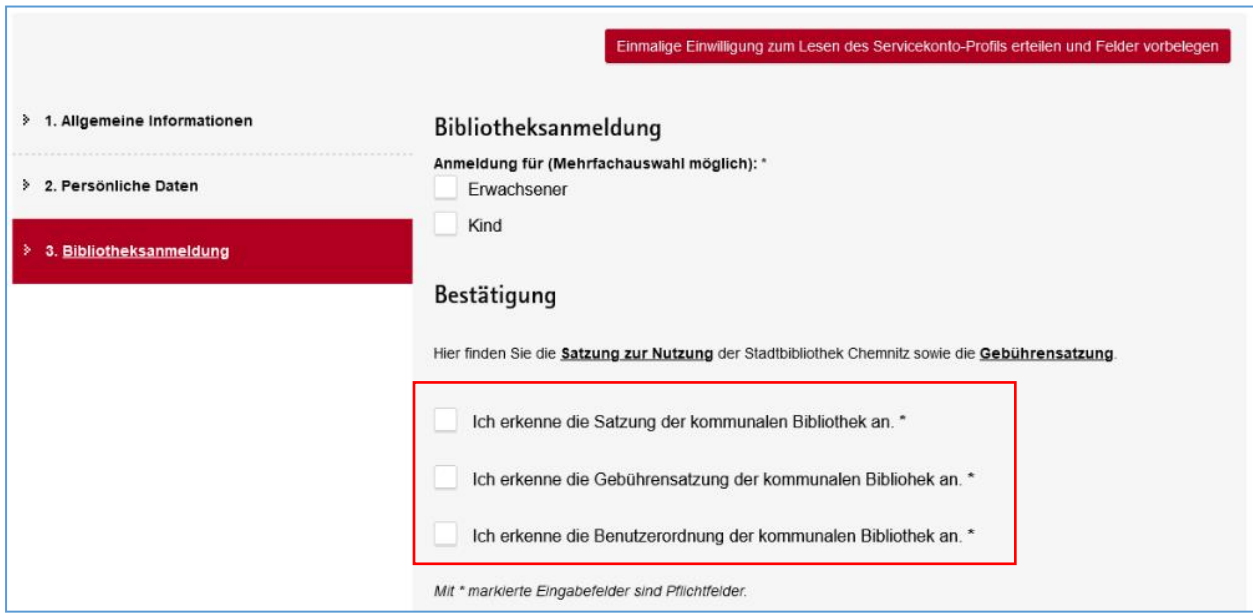

Soll die Checkbox *"Ich erkenne die Satzung der kommunalen Bibliothek an"* angezeigt werden: ☐ Ja ☐ Nein

Falls ja, soll der Mustertext *"Ich erkenne die Satzung der kommunalen Bibliothek an"* übernommen werden?

☐ Ja ☐ Nein

Bei "Nein", geben Sie bitte einen alternativen Text an: Klicken Sie hier, um Text einzugeben.

Soll die Checkbox *"Ich erkenne die Gebührensatzung der kommunalen Bibliothek an"* angezeigt werden:

☐ Ja ☐ Nein

Falls ja, soll der Mustertext *"Ich erkenne die Gebührensatzung der kommunalen Bibliothek an"*  übernommen werden?

☐ Ja ☐ Nein

Bei "Nein", geben Sie bitte einen alternativen Text an:

Klicken Sie hier, um Text einzugeben.

Soll die Checkbox *"Ich erkenne die Benutzerordnung der kommunalen Bibliothek an"* angezeigt werden:

☐ Ja ☐ Nein

Falls ja, soll der Mustertext *"Ich erkenne die Benutzerordnung der kommunalen Bibliothek an"*  übernommen werden? ☐ Ja ☐ Nein

Bei "Nein", geben Sie bitte einen alternativen Text an: Klicken Sie hier, um Text einzugeben.